### ИНСТРУКЦИИ ЗА РАБОТА

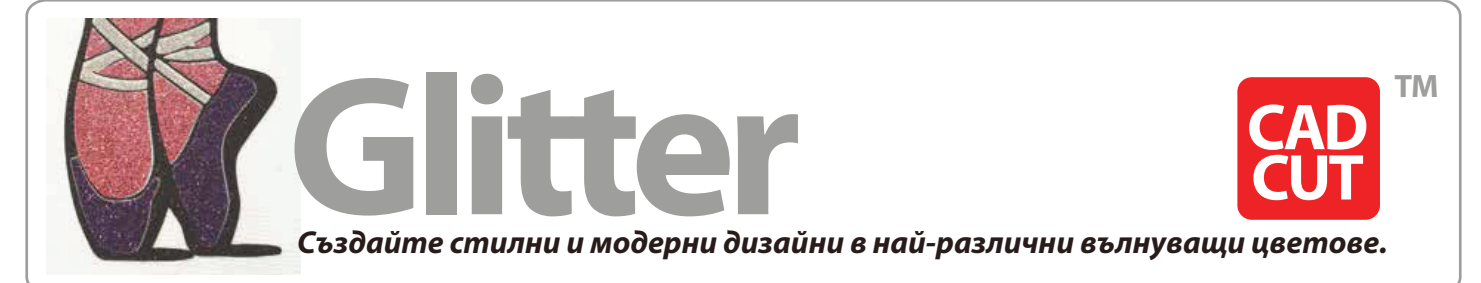

- *Идеален за модни приложения*
- *Брилянен външен вид*

# *Как да режем*

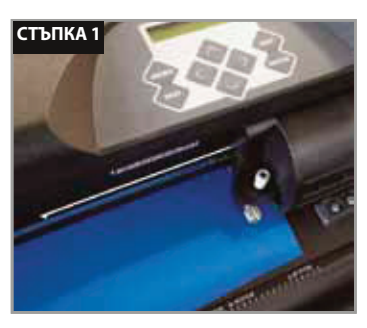

*Заредете фолиото на вашия режещ плотер с гланцовата лепилна подложка надолу.*

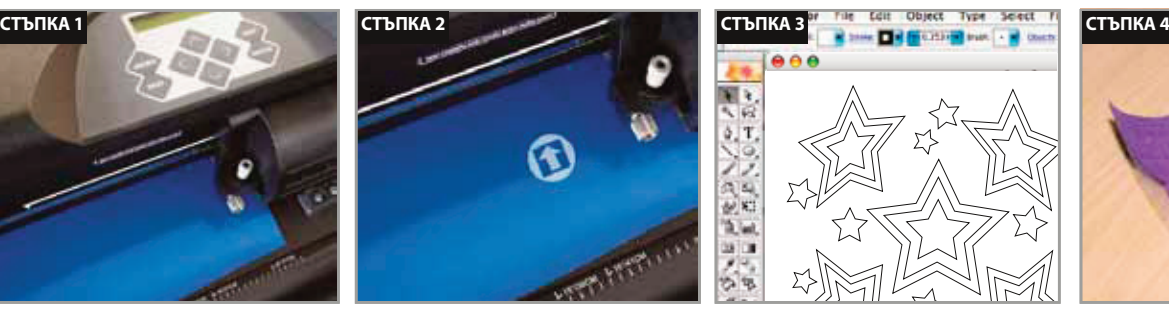

*Винаги правете тест, за да проверите дали натиска на плотера е настроен коректно. Проверете също колко е изваден ножа и състоянието му.*

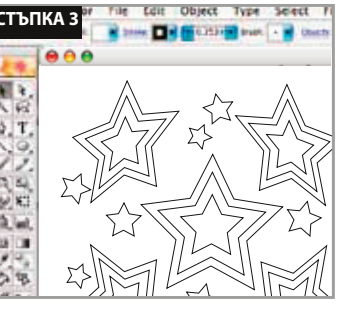

*Обърнете дизайна огледално и го изрежете. ! Не забравяйте да обърнете вашия дизайн ОГЛЕДАЛНО.* 

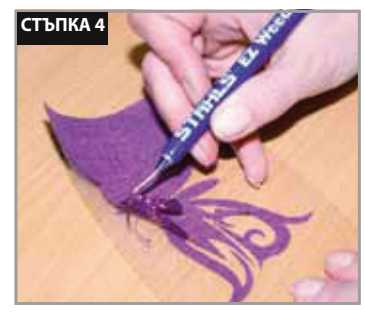

*Изчистете излишното фолио от лепилната подложка.*

........................

## *Инструкции за трансфер*

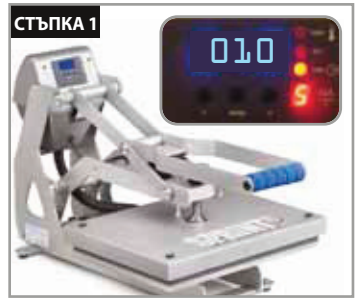

*Предварително подгрейте плата на пресата от 3 до 5 сек на 150°C, за да отстраните влагата от него и да изгладите нежеланите гънки.*

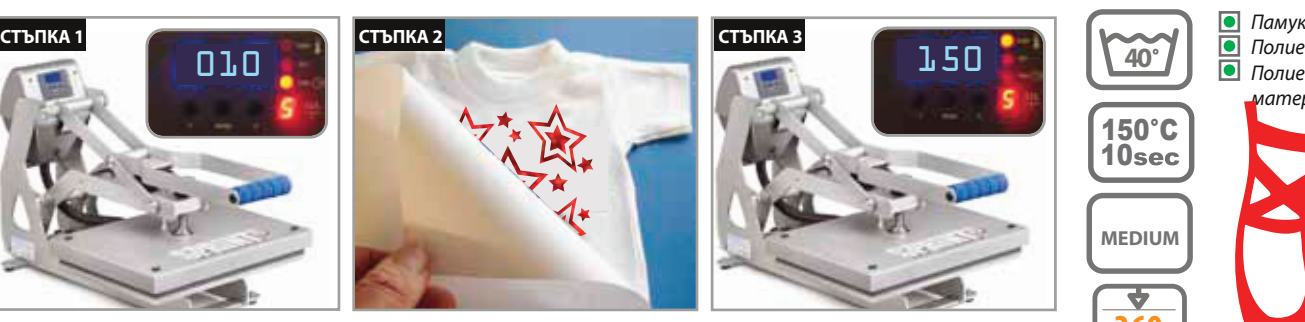

*Поставете дизайна с лепилната гланцова подложка нагоре, така че дизайна да се чете нормално върху плата и го покрийте с вашия тефлонов лист.*

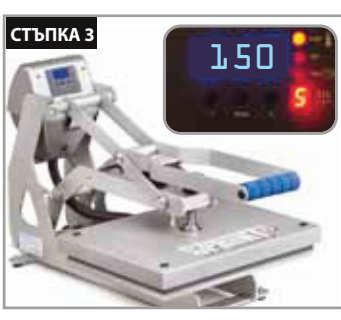

*Трансферирайте на 150°C на среден натиск за 10 сек. Отлепете лепилната подложка докато е топла.*

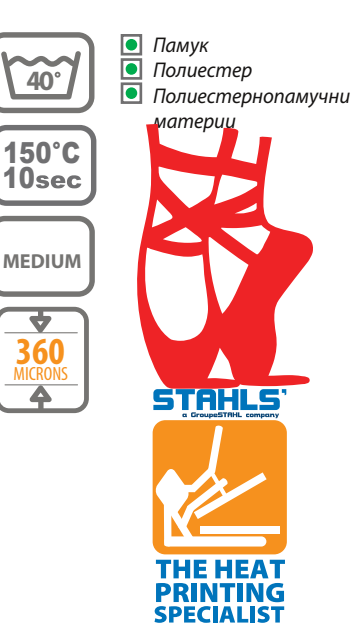

 **• Всяка техническа информация и препоръки се основават на тестове, считани за надежни. Не можем да гарантираме експлоатационните качества при условия, които не са под контрола на производителя** 

#### SE-030112

#### **STAHLS' Europe GmbH**

Dieselstraße 62

phone +49 (0)68 31/97 33-0 D-66763 Dillingen fax +49 (0)68 31/97 33-45 www.Stahls.eu

grafik@Stahls.de

**Е D СОМ** гр. София 1408, ул. "М-р Първан Тошев" 18-20 | тел.: 81 81 081 | GSM: 0888 83 16 90 | факс: 958 6135 | e-mail: sales@adcom.bg | www.adcom.bg

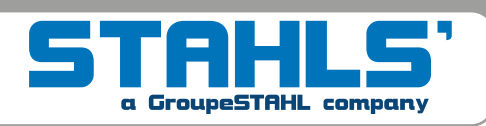